# Państwowe Gospodarstwo Wodne Wody Polskie

https://przetargi.wody.gov.pl/wp/postepowania-przetargow/r9008,Utrzymanie-i-obsluga-systemu-SCADA-na-tere nie-dzialalnosci-Zarzadu-Zlewni-w-Kros.html 02.05.2024, 23:41

Strona znajduje się w archiwum.

# Utrzymanie i obsługa systemu SCADA na terenie działalności Zarządu Zlewni w Krośnie

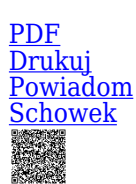

Tryb podstawowy

**Ogłaszający** 

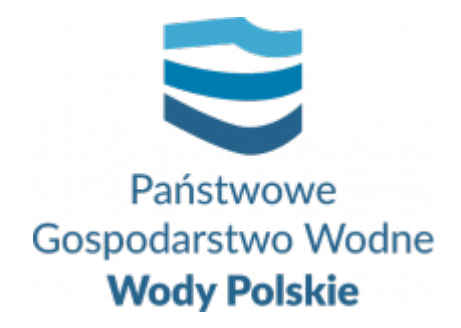

Regionalny Zarząd Gospodarki Wodnej w Rzeszowie Hanasiewicza 17B 35-103 Rzeszów

tel.178537407

0 dni 0 godziny 0 minuty 0 sekundy

**Numer postępowania** RZ.ROZ.2810.76.2021

> **Klasyfikacja ofert** brutto PLN

**Data publikacji** 09.09.2021 15:00

**Termin składania ofert** 17.09.2021 09:00

**Termin otwarcia ofert** 17.09.2021 10:00

## Opis przedmiotu zamówienia

Przedmiotem zamówienia jest wykonanie zamówienia pn.: "Utrzymanie i obsługa **systemu SCADA na terenie działalności Zarządu Zlewni w Krośnie,** w podziale na 2 części:

Cz. 1. "Konserwacja i aktualizacja systemu Scada zainstalowanego na Stopniu Wodnym

w Rzeszowie"

Cz. 2. "Utrzymanie i konserwacja systemu monitoringu obiektu SCADA na zbiorniku Besko"

### Zdolność techniczna i kwalifikacje zawodowe

Na potwierdzenie spełniania warunku udziału w postępowaniu dotyczącego zdolności technicznej lub zawodowej Wykonawca musi wykazać przynajmniej:

1) Dotyczy części nr 1,2

Wykonanie nie wcześniej niż w okresie ostatnich 3 lat, a jeżeli okres prowadzenia działalności jest krótszy – w tym okresie, co najmniej 2 zamówienia polegającego na : konserwacji systemów SCADA na obiektach hydrotechnicznych

#### Branże CPV

72000000-5 - Usługi informatyczne: konsultacyjne, opracowywania oprogramowania, internetowe i wsparcia

#### Pliki do pobrania

**[Ogłoszenie o zamówieniu RZ.ROZ.2810.76.2021](https://przetargi.wody.gov.pl/wp/postepowania-przetargow/download/44779,Ogloszenie-o-zamowieniu-RZROZ2810762021.html)** [pdf, 118.07 KB](https://przetargi.wody.gov.pl/wp/postepowania-przetargow/download/44779,Ogloszenie-o-zamowieniu-RZROZ2810762021.html)

**[RZ.ROZ.2810.76.2021 \(002\)](https://przetargi.wody.gov.pl/wp/postepowania-przetargow/download/44780,RZROZ2810762021-002.html)** [pdf, 283.4 KB](https://przetargi.wody.gov.pl/wp/postepowania-przetargow/download/44780,RZROZ2810762021-002.html)

**[formularz oferty z zalacznikami](https://przetargi.wody.gov.pl/wp/postepowania-przetargow/download/44781,formularz-oferty-z-zalacznikami.html)** [zip, 112.61 KB](https://przetargi.wody.gov.pl/wp/postepowania-przetargow/download/44781,formularz-oferty-z-zalacznikami.html)

**[Zakres rzeczowo - finansowy](https://przetargi.wody.gov.pl/wp/postepowania-przetargow/download/44782,Zakres-rzeczowo-finansowy.html)** [zip, 31.17 KB](https://przetargi.wody.gov.pl/wp/postepowania-przetargow/download/44782,Zakres-rzeczowo-finansowy.html)

**[Dokumentacja](https://przetargi.wody.gov.pl/wp/postepowania-przetargow/download/44783,Dokumentacja.html)** [zip, 65.66 KB](https://przetargi.wody.gov.pl/wp/postepowania-przetargow/download/44783,Dokumentacja.html)

**[Wzór umowy cz. 1 2](https://przetargi.wody.gov.pl/wp/postepowania-przetargow/download/44784,Wzor-umowy-cz-1-2.html)** [docx, 53.97 KB](https://przetargi.wody.gov.pl/wp/postepowania-przetargow/download/44784,Wzor-umowy-cz-1-2.html)

**[RZ.ROZ.2810.76.1.2021 Informacja o kwocie jaką zamawiajacy zamierza przeznaczyć na sfinansowanie](https://przetargi.wody.gov.pl/wp/postepowania-przetargow/download/45832,RZROZ28107612021-Informacja-o-kwocie-jaka-zamawiajacy-zamierza-przeznaczyc-na-sf.html) [zamówienia](https://przetargi.wody.gov.pl/wp/postepowania-przetargow/download/45832,RZROZ28107612021-Informacja-o-kwocie-jaka-zamawiajacy-zamierza-przeznaczyc-na-sf.html)** [pdf, 389.94 KB](https://przetargi.wody.gov.pl/wp/postepowania-przetargow/download/45832,RZROZ28107612021-Informacja-o-kwocie-jaka-zamawiajacy-zamierza-przeznaczyc-na-sf.html) Dodano po publikacji w dniu 17.09.2021 09:21:41

**[RZ.ROZ.2810.76.2.2021 - Informacja z otwarcia ofert](https://przetargi.wody.gov.pl/wp/postepowania-przetargow/download/45989,RZROZ28107622021-Informacja-z-otwarcia-ofert.html)** [pdf, 143.14 KB](https://przetargi.wody.gov.pl/wp/postepowania-przetargow/download/45989,RZROZ28107622021-Informacja-z-otwarcia-ofert.html) Dodano po publikacji w dniu 17.09.2021 14:30:23

**[RZ.ROZ.2810.76.5.2021 Informacja o wyborze - Platforma](https://przetargi.wody.gov.pl/wp/postepowania-przetargow/download/48681,RZROZ28107652021-Informacja-o-wyborze-Platforma.html)** [pdf, 148.94 KB](https://przetargi.wody.gov.pl/wp/postepowania-przetargow/download/48681,RZROZ28107652021-Informacja-o-wyborze-Platforma.html) Dodano po publikacji w dniu 06.10.2021 07:09:37

#### Komunikaty zamawiającego

#### **Data**

**Opublikowane przez**

**Treść**

24.11.2021 13:28:56

Michał Jaworski

Wybór najkorzystniejszej oferty

Postępowanie zakończone

Wybór oferty ZBIGNIEW GOLOWSKI BRAK 95 38-480 GŁĘBOKIE

### **Jestem nowym użytkownikiem** i chcę korzystać z usług serwisu.

 $\boxtimes_{\text{Zarejestruj się}}$ 

lub załóż konto uproszczone i loguj się tylko przez link

 [Szybka rejestracja](https://przetargi.wody.gov.pl/wp/postepowania-przetargow/bidder)

#### Posiadam już konto

E-mail lub Login

Hasło

Zapamiętaj mnie

[Przypomnij hasło](https://przetargi.wody.gov.pl/wp/passrecover?module=auctions) [Ponownie wyślij link aktywacyjny](https://przetargi.wody.gov.pl/wp/register/activate,Ponownie-wyslij-link-aktywacyjny.html?module=auctions)

Postępowanie prowadzone zgodnie z przepisami Ustawy Prawo Zamówień Publicznych.